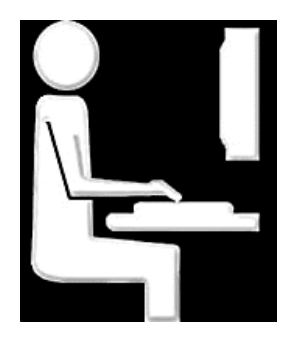

# **Regulamin pracowni komputerowej**

## **Przepisy ogólne**

- 1. W pracowni odbywają się zajęcia wymagające stosowania technik komputerowych.
- 2. Uczniowie i słuchacze mogą pracować w pracowni jedynie pod opieką nauczyciela.
- 3. Zasobami sprzętowymi i programowymi zarządza administrator (nauczyciela informatyki).
- 4. Istnieje możliwość korzystania z pracowni poza godzinami lekcyjnymi (po uprzednim uzgodnieniu z nauczycielem),
- tylko w celu przygotowania materiałów na zajęcia. Po pracy indywidualnej należy zostawić porządek.
- 5. Z Internetu można korzystać jedynie do celów dydaktycznych.
- 6. Osoby zachowujące się głośno, łamiące zasady regulaminu, wykonujące pracę inną niż wynikającą z planu lekcji zostaną wyproszone z pracowni.
- 7. Nie wolno przechowywać plików o treści sprzecznej z ogólnie przyjętymi normami moralnymi.
- 8. Zabronione jest obrażanie uczuć innych użytkowników przez wysyłanie niegrzecznych listów, wiadomości oraz zdjęć.
- 9. Niedozwolone jest także przesyłanie w wielu egzemplarzach tego samego listu do wielu użytkowników (tzw. spam).
- 10. Po stwierdzeniu, że w zasobach użytkowników znajdują się pliki pornograficzne i inne niedozwolone dane, konto takiego użytkownika może zostać nieodwracalnie skasowane bez uprzedzenia.
- 11. Bezwzględnie zabrania się wnoszenia do pracowni jedzenia, picia, toreb, plecaków, odzieży wierzchniej itp.
- 12. Zabrania się instalowania na dyskach lokalnych komputerów znajdujących się w pracowni oprogramowania przyniesionego z zewnątrz.
- 13. Składowanie własnych i usuwanie istniejących na dyskach twardych plików jest niedozwolone. Własne dane należy przechowywać na indywidualnym koncie w lokalnej sieci komputerowej.
- 14. Niedozwolone jest dokonywanie przez użytkowników jakichkolwiek napraw, przekonfigurowywania sprzętu, samowolne manipulowanie sprzętem (przełączania i odłączania klawiatur, monitorów, myszy, rozkręcania jednostek centralnych itp.).
- 15. Nie wolno tworzyć oraz eksperymentować z programami wirusowymi, niszczącymi zasoby programowe i sprzętowe.
- 16. Wykorzystywanie sprzętu komputerowego pracowni do gier komputerowych jest niedozwolone.
- 17. Administrator (nauczyciel informatyki) przydziela każdemu użytkownikowi prawa do konkretnych zasobów lokalnej sieci komputerowej. Stanowczo niedopuszczalne są działania, mające na celu uzyskanie nieupoważnionego dostępu do zasobów sieci.
- 18. Uczniowie i słuchacze mają prawo używać wyłącznie własnych kont w sieci komputerowej.
- 19. Użytkownicy mają obowiązek zadbać o ochronę swoich zasobów poprzez częstą zmianę hasła i nie udostępnianie ich innym użytkownikom sieci.
- 20. O podejrzeniu naruszenia integralności danych przechowywanych na lokalnym koncie należy niezwłocznie poinformować administratora sieci.
- 21. Użytkownicy ponoszą odpowiedzialność finansową za szkody spowodowane niewłaściwym użytkowaniem sprzętu komputerowego.
- 22. W trosce o ochronę antywirusową i poprawną pracę systemu, zabrania się samowolnego używania w pracowni własnych dyskietek. Użycie dyskietek możliwe jest jedynie po uzyskaniu zgody nauczyciela i sprawdzeniu programem antywirusowym.

### **Czynności do wykonania przed rozpoczęciem zajęć**

- 23. Przed przystąpieniem do pracy, użytkownik zobowiązany jest sprawdzić sprawność sprzętu, na którym zamierza pracować. O zauważonych usterkach należy bezzwłocznie poinformować nauczyciela prowadzącego zajęcia lub administratora sieci. Uruchamianie i praca przy zdjętej obudowie jednostki centralnej może być przyczyną porażenia prądem elektrycznym.
- 24. Dostosować stanowisko pracy do swoich potrzeb (wyregulować krzesło i nachylenie monitora).

### **Czynności do wykonania po zakończeniu zajęć**

25. Po zakończeniu zajęć należy uporządkować swoje stanowisko pracy oraz zgłosić ten fakt nauczycielowi prowadzącemu zajęcia.

#### **życia lub zdrowia uczniów i słuchaczy Zasady postępowania w sytuacjach awaryjnych stanowiących zagrożenie dla**

- 26. W razie wypadku (np. porażenia prądem), natychmiast wyłączyć urządzenie stanowiące zagrożenie, powiadomić nauczyciela oraz udzielić pomocy przedlekarskiej poszkodowanemu.
- 27. W przypadku zauważenia iskrzenia, wydobywającego się z komputera dymu, wyczucia swądu tlącej się izolacji lub spostrzeżenia innych objawów mogących spowodować pożar, należy natychmiast wyłączyć zasilanie główne i powiadomić o tym fakcie nauczyciela prowadzącego zajęcia.

!!! W razie alarmu przeciwpożarowego (trzy krótkie dzwonki) udać się do najbliższego wyjścia *ewakuacyjnego na miejsce zbiórki.*